# Site « TIT changement climatique »

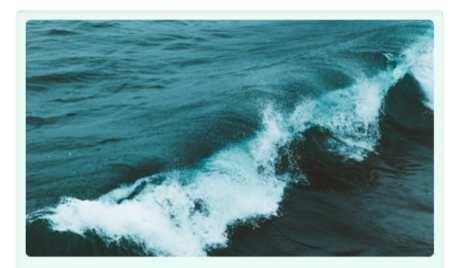

Température océans

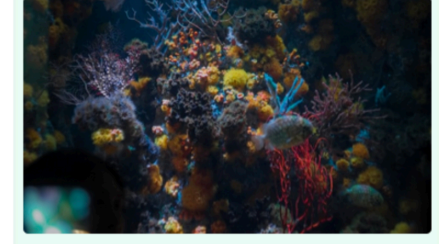

Santé récifs

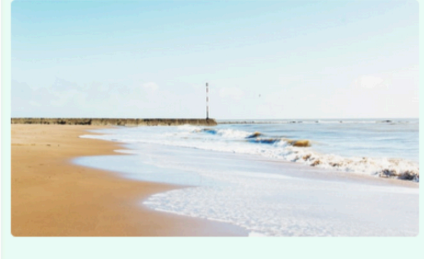

Evolution littoral

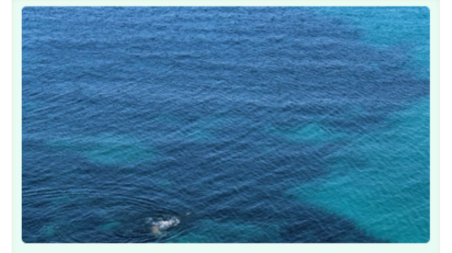

Acidification océans

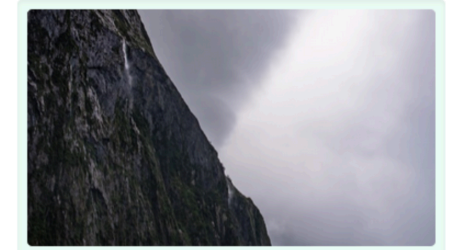

Niveau marin

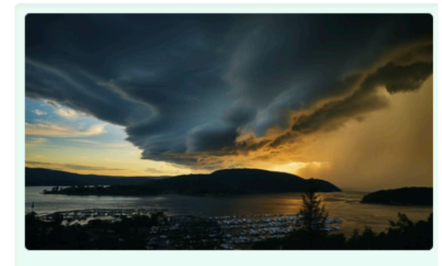

Phénomènes extrêmes

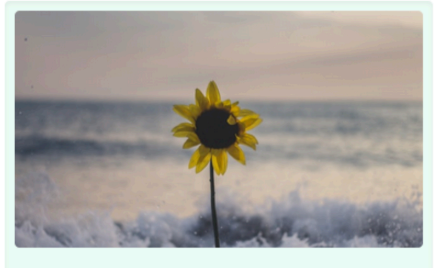

Végétation côtière

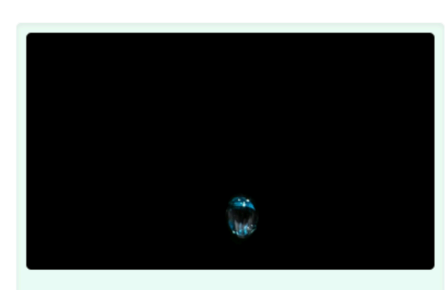

Nappes littorales

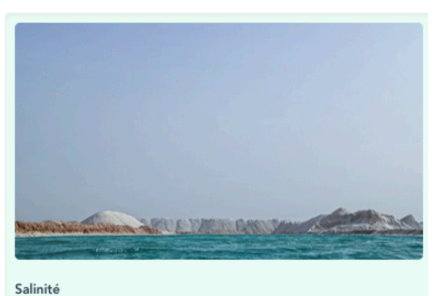

# Sommaire

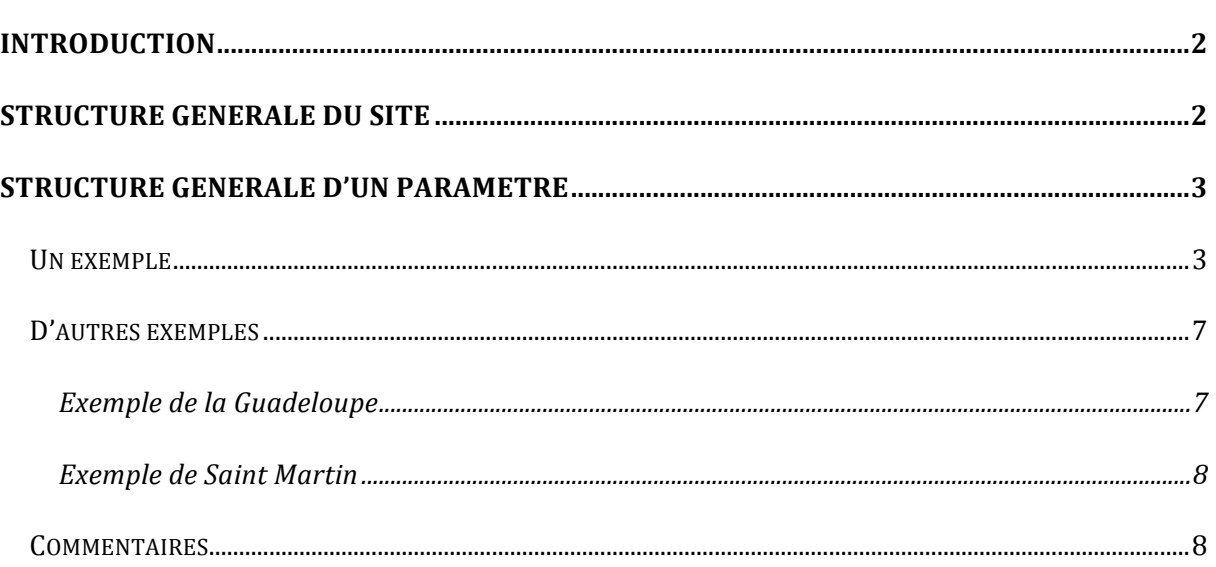

# Site « TIT changement climatique »

# **Introduction**

Le changement climatique aura un impact majeur sur les récifs coralliens. L'observatoire du changement climatique a été développé durant les programmes d'action 2006-2010 et 2011-2015 de l'IFRECOR pour mettre à disposition les données recensées dans l'ensemble des collectivités ultramarines françaisses. Pour ce faire, neuf indicateurs ont été sélectionnés par l'IFRECOR pour identifier les facteurs pouvant potentiellement influencer l'état de santé des récifs face aux effets du réchauffement climatique. Le plan d'action 2016-2020 poursuit l'alimentation de l'observatoire des impacts du changement climatique, qui permet de suivre des indicateurs rendant compte des évolutions des récifs et des milieux.

# **Structure générale du site**

La structure générale du site de l'observatoire est articulée autour des neuf paramètres suivants :

- Température des océans
- Etat de santé de récifs
- Evolution du littoral
- Acidification des océans
- Evolution du niveau marin
- Phénomènes extrêmes
- Evolution de la végétation côtière
- Nappes littorales et biseaux salées
- Salinité des océans

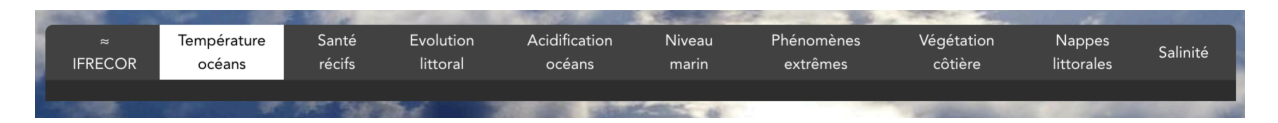

Pour chacun des indicateurs, le site donne accès à l'ensemble des données disponibles dans les collectivités ultramarines françaises suivantes : Wallis, Futuna et Alofi, Nouvelle-Calédonie, Saint Barthélémy, Saint Martin, Guadeloupe, Martinique, Mayotte, Polynésie Française, Réunion, Iles Éparses.

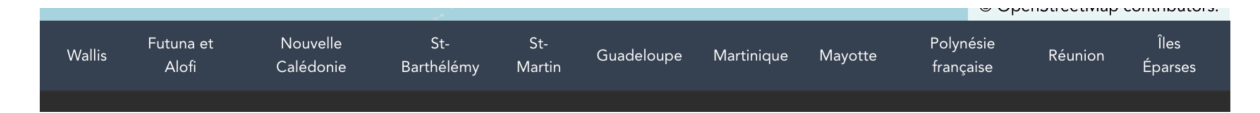

Une carte interactive permet également d'accéder, pour un paramètre choisi, aux données disponibles dans une des collectivités.

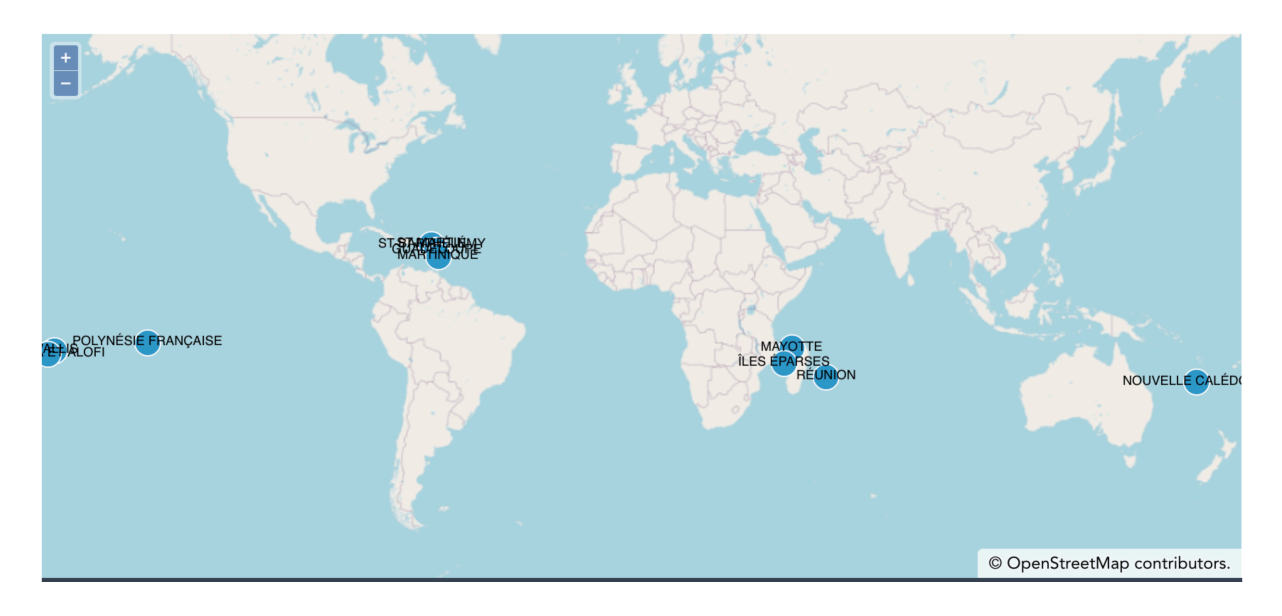

## Structure générale d'un paramètre

Pour chaque paramètre, une présentation succincte permet de connaître le type de données disponibles.

## **Un** exemple

## **Exemple du paramètre** « **température** des océans » (extrait)

#### *Données fournies par les appareils de mesure in situ*

*Pour les territoires de l'Ifrecor qui font des suivis ± pérennes (en fonction de la maintenance des capteurs* et des financements de programmes) il est recherché et mis en ligne, si la donnée est disponible :

- Un tableau avec l'heure et la date des relevés et la valeur mesurée correspondante en °C.
- Un graphe représentant les évolutions journalières moyennes des températures (une *courbe par station)* et un graphe de suivi des évolutions annuelles depuis la mise en place *des stations.*

*Pour compenser l'absence potentielle de données sur un territoire, nous renvoyons le lecteur aux* données générales produites par :

- *la NOAA*
- le Copernicus Marine Service, site financé par l'Union Européenne. A titre d'exemple, sont *fournies ci-après la carte montrant les variations de température enregistrées (unité : W/m<sup>2</sup>*) sur la période 1993-2016 pour le tranche d'eau superficielle comprise entre 0 et *700 m.*

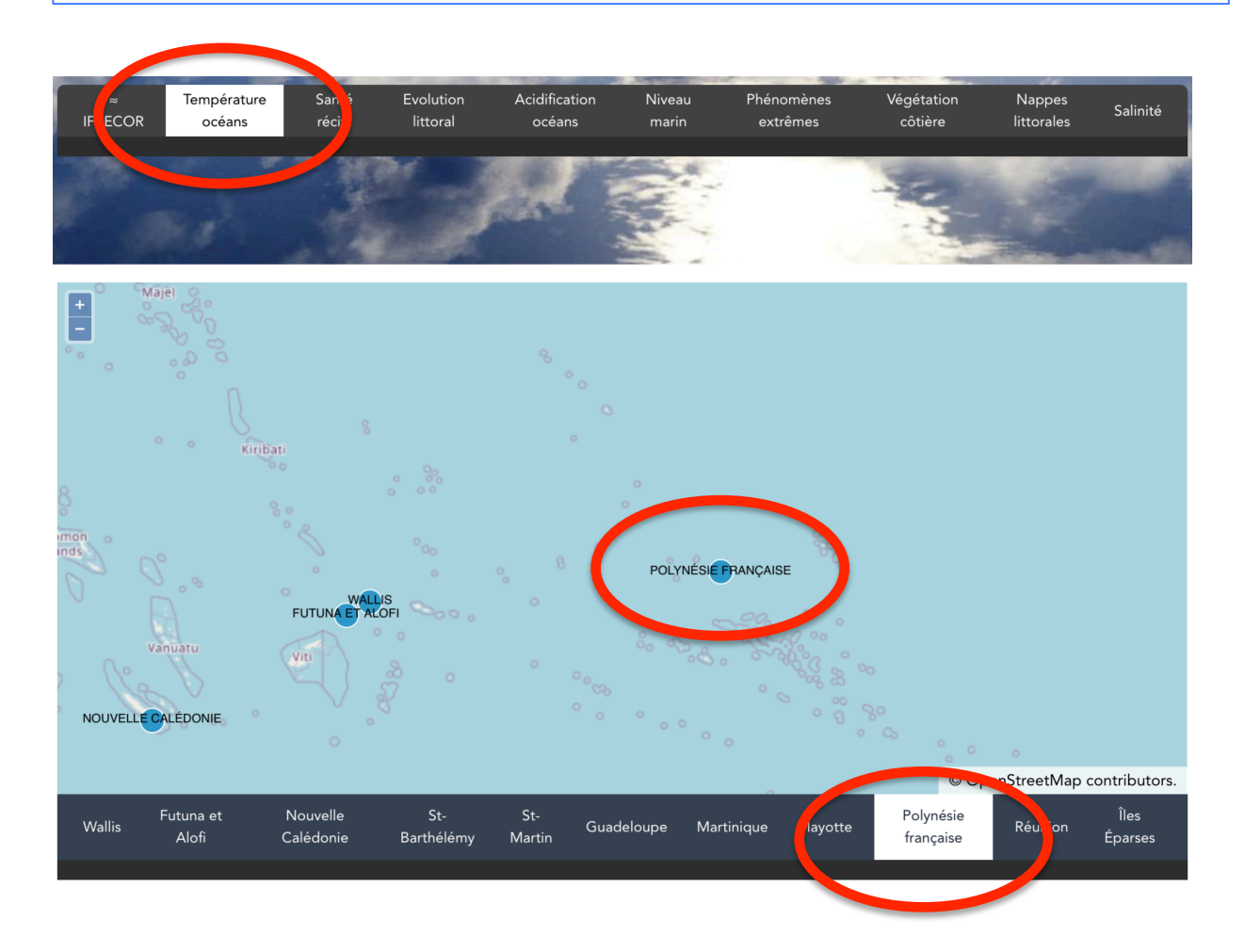

A l'aide des onglets ou de la carte interactive, on accède aux données disponibles sur une collectivité donnée.

## **Exemple du paramètre** « **température des océans en Polynésie Française**»

Quelques métadonnées concernant ce paramètre sont disponibles et une carte interactive permet d'accéder aux stations de mesure. Chaque point rouge sur la carte est une station de mesure.

#### Détails du paramètre

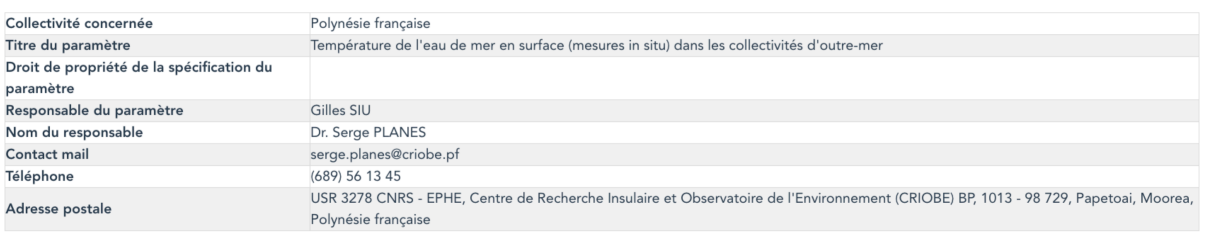

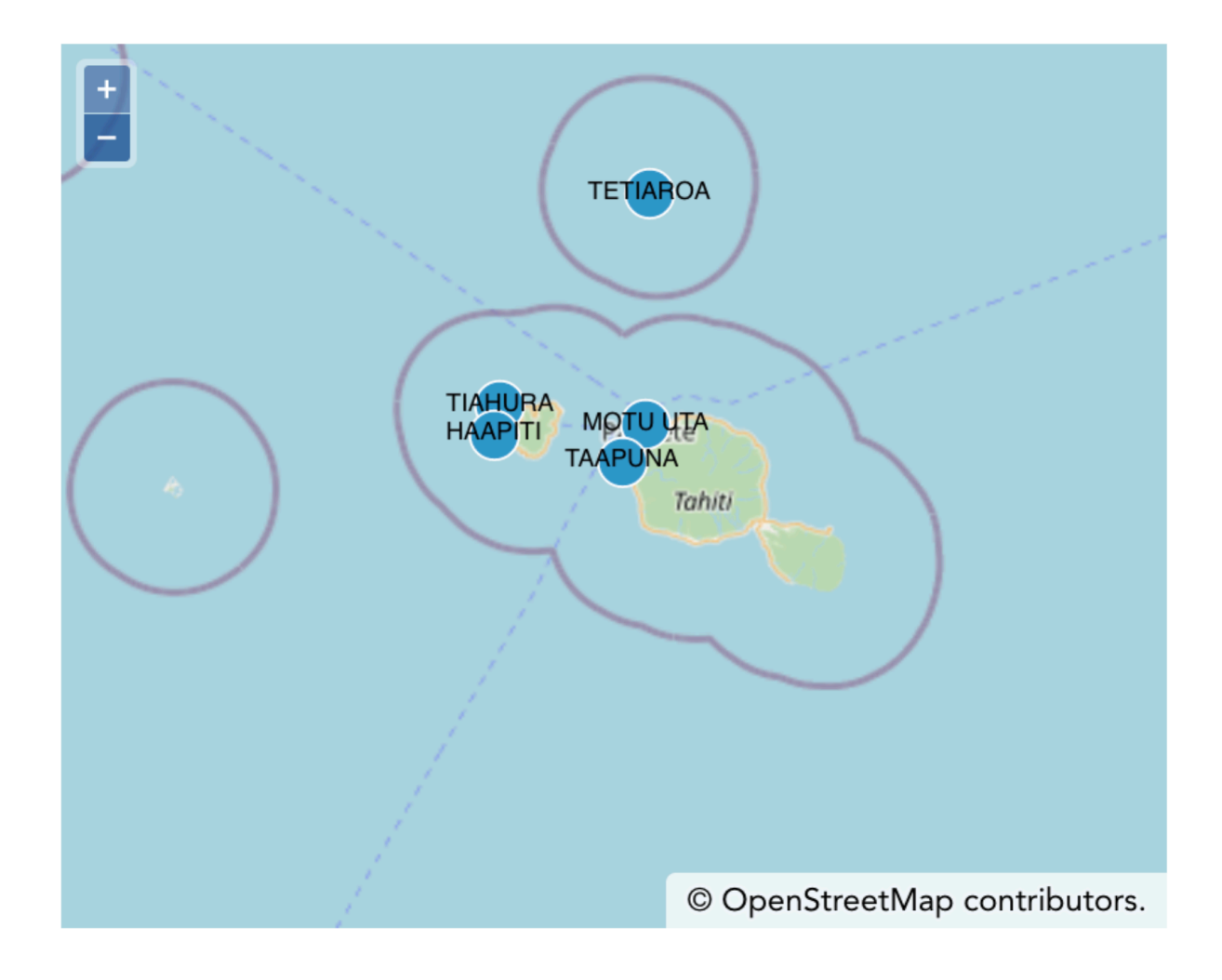

Un zoom sur la carte permet de choisir une station en particulier.

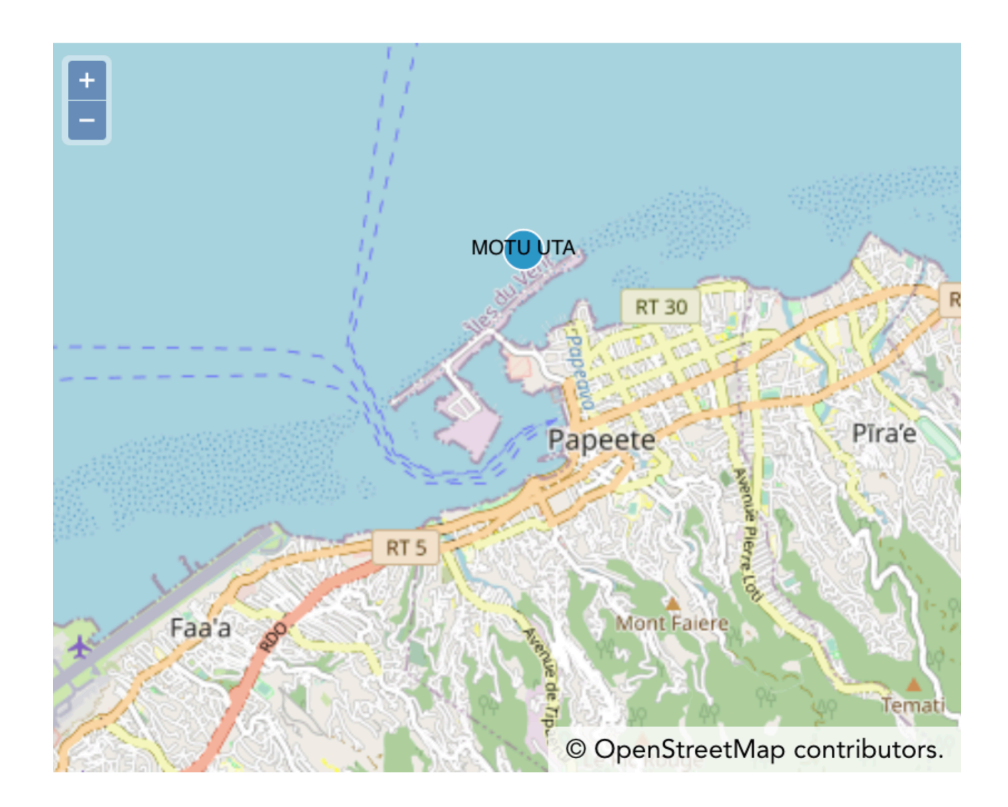

## **Exemple de la station de Motu Uta.**

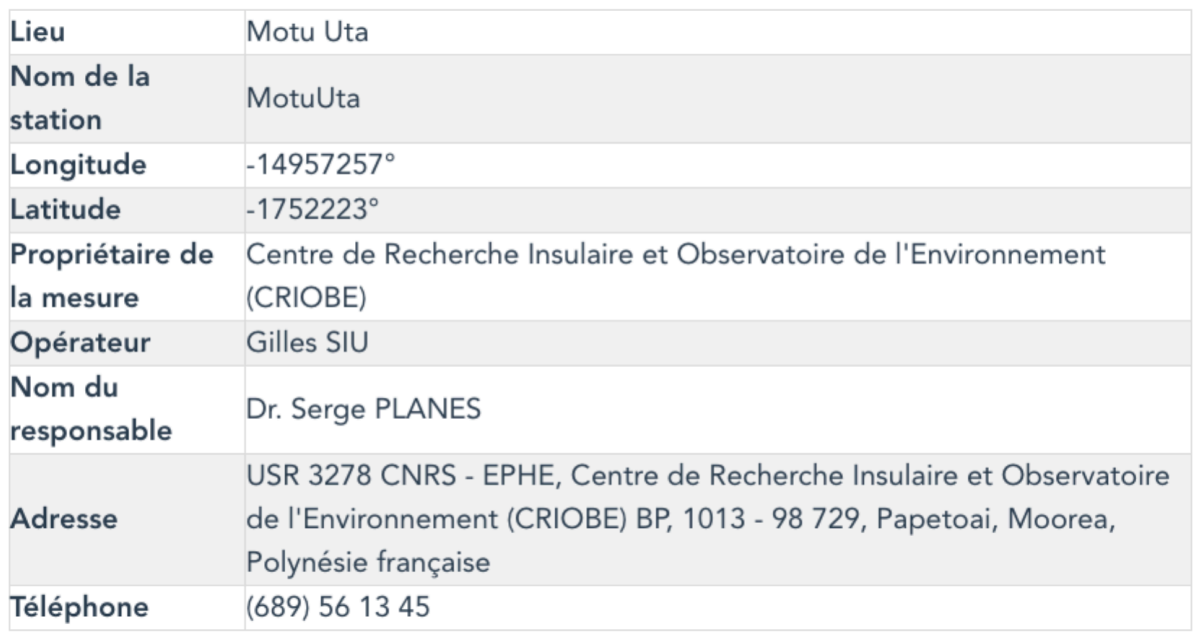

## **Métadonnées sur la station de Motu Uta**

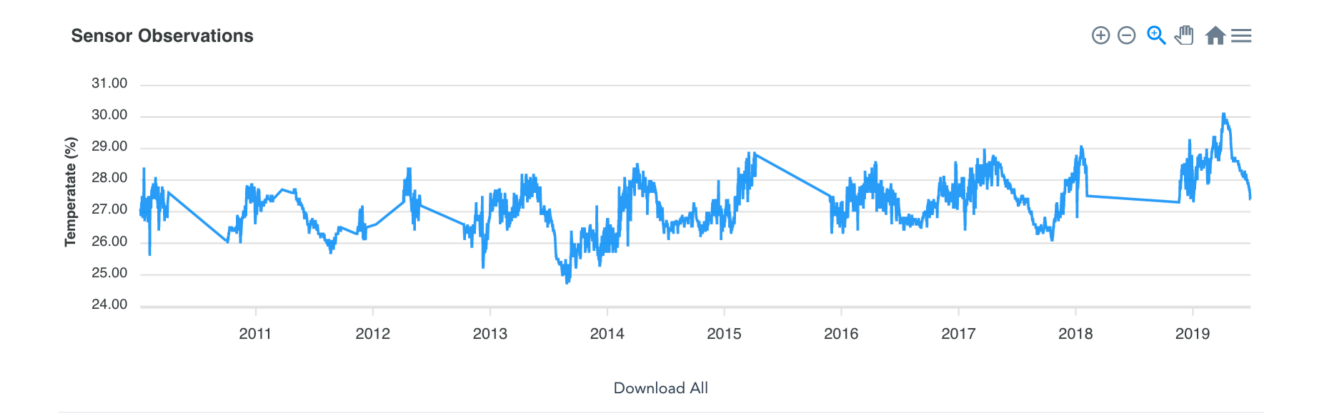

## Visualisation graphique des données disponibles sur la station de Motu Uta de janvier **2012 à juin 2019 et ossibilité de téléchargement des données disponibles sur la station de Motu Uta**

### **D'autres exemples**

#### **Exemple de la Guadeloupe**

## Détails de l'indicateur

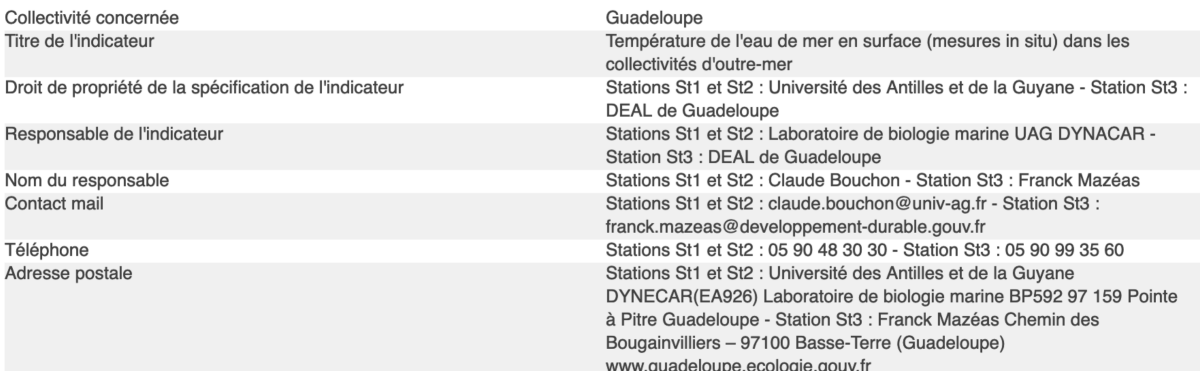

### **Métadonnées sur les stations à la Guadeloupe**

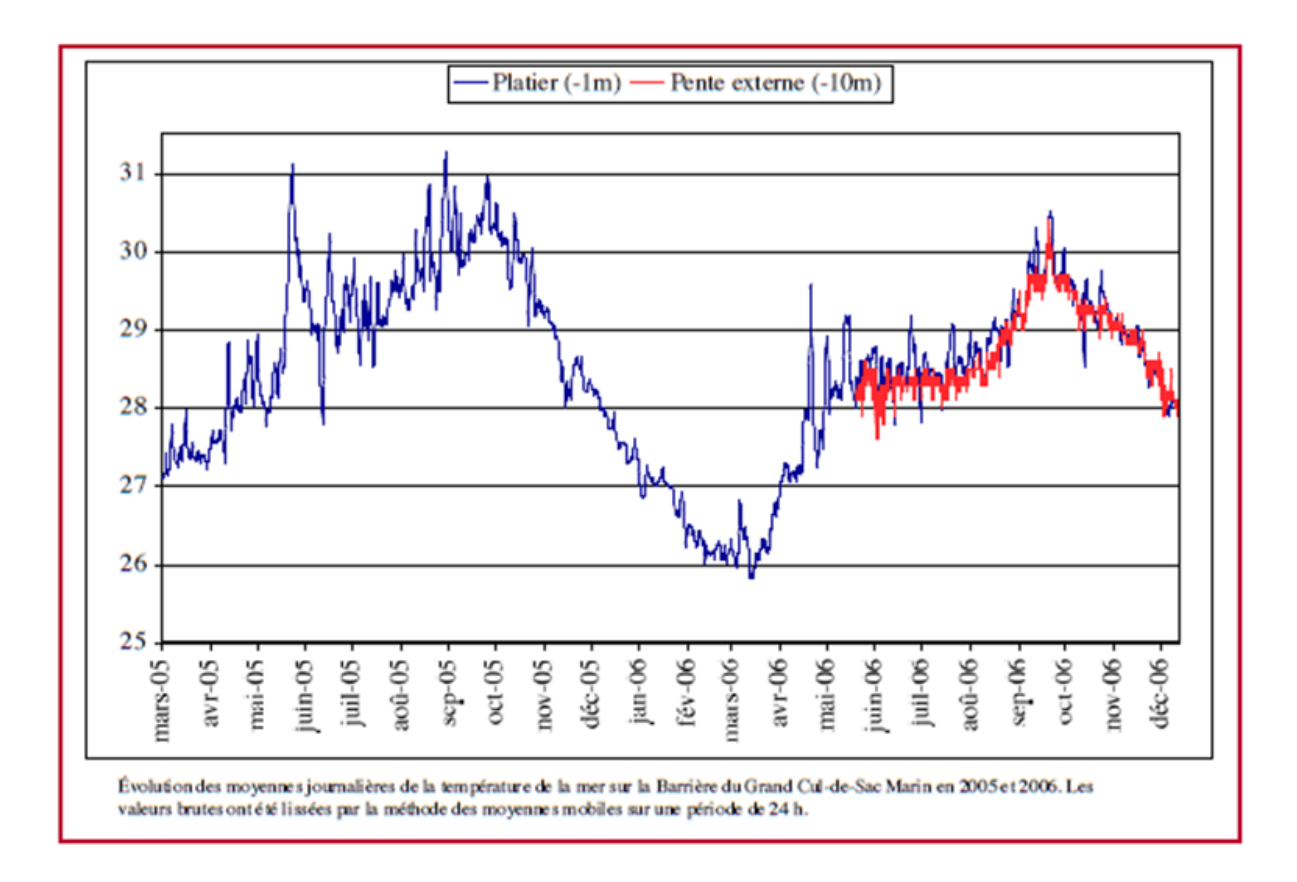

Variations des moyennes journalières de la température de la mer sur le platier récifal de l'îlet Fajou et la pente externe en 2005-2006 (Grand cul de sac marin)

Extrait du rapport : « Bilan de l'état de santé des récifs coralliens de Guadeloupe- année 2002-2006 » Claude Bouchon et al

#### **Exemple de Saint Martin**

# Température des océans à St-Martin

## Détails de l'indicateur

Titre de l'indicateur Droit de propriété de la spécification de l'indicateur Responsable de l'indicateur Nom du responsable Contact mail Téléphone Adresse postale

St-Martin Température de l'eau de mer en surface (mesures in situ) dans les collectivités d'outre-mer

## Pas de mesures fiables disponibles actuellement

#### **Commentaires**

Collectivité concernée

Ces différents exemples montrent la diversité des situations concernant les paramètres mesurés :

- **1.** L'exemple de la Polynésie Française démontre un suivi régulier de ce paramètre. Le principal intérêt de cet exemple est qu'il a été possible de programmer un système interopérable entre la base de données du CRIOBE et le site de l'observatoire du CC. Ce travail conséquent réalisé par l'équipe du CRIOBE en coordination avec celui de l'UNC permet de disposer des données et des graphiques « dynamiques ». Les données affichées ou téléchargeables sont générées au moment de la consultation de l'utilisation en accédant directement à la base de données du CRIOBE. Ainsi, une mise à jour par le CRIOBE de sa base données est immédiatement visible sur le site de l'observatoire du CC. L'automatisation de ce processus permet de disposer de deux systèmes **autonomes mais interconnectés.**
- **2.** L'exemple de la Guadeloupe est un cas assez général : les données disponibles sont issus de rapports et donc statiques. Toute actualisation nécessite une transmission d'information régulière et une mise à jour manuelle du site.
- **3.** L'exemple de Saint Martin montre l'absence de suivi de ce paramètre dans cette collectivité.

La disponibilité des données et leur pertinence varient donc selon les collectivités, selon les paramètres et selon les méthodes d'intégration choisies.